# **bet365pix app**

- 1. bet365pix app
- 2. bet365pix app :green bet cadastro
- 3. bet365pix app :jogo que paga bem na betano

# **bet365pix app**

#### Resumo:

**bet365pix app : Inscreva-se em ecobioconsultoria.com.br e entre no mundo das apostas de alta classe! Desfrute de um bônus exclusivo e comece a ganhar agora!**  contente:

As lutas sempre foram uma grande atração no mundo das apostas esportivas.

No passado, o palpite costumava ser no boxe, e os fãs tinham de sair de casa e visitar uma casa de apostas nos locais onde o jogo já era regulamentado.

Hoje em dia, porém, você aposta em qualquer lugar pela internet – e o mais provável é que seu palpite seja no MMA, mais especificamente nos grandes eventos do UFC.

E você consegue apostar em todas as Lutas UFC, em todos os eventos do ano.

É inegável que as artes marciais mistas já superaram o boxe em popularidade, especialmente entre os torcedores mais jovens, e isso, claro, reflete também nos sites de apostas no UFC online.

#### [cupom betano março 2024](https://www.dimen.com.br/cupom-betano-mar�o-2024-2024-08-08-id-23020.html)

Aplicativo Bet365: Como Baixá-lo e Apostar em Eventos Esportivos

O Bet365 é uma das casas de apostas esportivas mais populares do mundo, oferecendo aos usuários uma ampla variedade de esportes, mercados e opções de apostas. Para facilitar o acesso aos seus serviços, a Bet365 disponibiliza um aplicativo móvel para dispositivos iOS e Android. Neste artigo, abordaremos como baixar e utilizar o aplicativo Bet365 no Brasil. Baixando o Aplicativo Bet365

1. iOS (iPhone e iPad)

Para baixar o aplicativo no dispositivo iOS, siga as etapas abaixo:

- 1. Abra a App Store no seu dispositivo.
- 2. Pesquise por "Bet365" na barra de pesquisa.
- 3. Selecione o aplicativo Bet365 nos resultados da pesquisa.
- 4. Toque no botão "Obter" para iniciar o download e instalação.
- 5. Após a conclusão, o aplicativo estará disponível no menu do seu dispositivo.

2. Android

Para baixar o aplicativo no dispositivo Android, siga as etapas abaixo:

- 1. Abra o navegador web em seu dispositivo (Google Chrome, Firefox, etc.).
- 2. Navegue até o site oficial da Bet365 (
- ).

3. Clique no botão "Menu" no canto superior esquerdo da página.

4. Selecione "Versão móvel" no menu suspenso.

5. Na página seguinte, clique no botão "Baixar o aplicativo Bet365".

6. Após o download, ative a opção "Permitir a instalação de aplicativos de origens desconhecidas" nas configurações do seu dispositivo.

7. Localize o arquivo APK baixado no gerenciador de arquivos do seu dispositivo e inicie a instalação.

8. Após a conclusão, o aplicativo estará disponível no menu do seu dispositivo.

Registrando-se e Apostando no Aplicativo Bet365

1. Abra o aplicativo Bet365 em seu dispositivo.

2. Clique no botão "Registrar-se" e preencha o formulário de registro com suas informações pessoais.

3. Deposite fundos em bet365pix app conta usando um dos métodos de pagamento disponíveis.

- 4. Navegue pelas opções de esportes e mercados disponíveis.
- 5. Selecione o evento esportivo e a opção de apostas desejadas.
- 6. Insira o valor da aposta no campo "Apostar".
- 7. Confirme a aposta e aguarde o resultado do evento.

O aplicativo Bet365 oferece aos usuários uma experiência de apostas esportivas conveniente e em tempo real, acompanhada de ofertas promocionais exclusivas e suporte ao cliente 24 horas por dia, 7 dias por semana. Experimente o aplicativo Bet365 hoje mesmo e aproveite ao máximo o mundo das apostas esportivas.

## **bet365pix app :green bet cadastro**

Bet365 é uma das casas de apostas esportivas online mais populares e confiáveis do mundo. A quantidade máxima que o Bet365 pagará por um determinado evento varia de acordo com o esporte, o mercado e a popularidade do evento. No geral, o Bet365 oferece limites de pagamento elevados em comparação com outros sites de apostas esportivas.

Para eventos importantes, como a Copa do Mundo da FIFA ou a UEFA Champions League, o Bet365 geralmente oferece limites de pagamento mais altos. Por exemplo, para um jogo da Champions League popular, o limite de pagamento máximo pode chegar a £500.000 (ou o equivalente em outras moedas). No entanto, é importante notar que esses limites podem mudar de acordo com as condições do mercado e outros fatores.

Além disso, o Bet365 pode oferecer limites de pagamento mais baixos para eventos esportivos menos populares ou mercados de apostas específicos. Em alguns casos, o limite de pagamento pode ser tão baixo quanto £100.000 ou menos, dependendo do evento e do mercado.

Em resumo, o valor máximo pago pelo Bet365 varia de acordo com o evento esportivo e o mercado de apostas. Para eventos importantes e populares, o limite de pagamento máximo pode chegar a £500.000 ou mais, enquanto para eventos menos populares, o limite de pagamento pode ser significativamente menor.

Referências:

Se você está tentando acessar o site da bet365 mas se deparou com uma tela em bet365pix app branco ou um erro, não se preocupe. Isso pode acontecer por vários motivos, tais como problemas de conexão, manutenção ou falhas na plataforma.

Por que a bet365 pode estar fora do ar?

Alguns dos motivos comuns que podem fazer a bet365 ficar fora do ar incluem: Manutenção no site;

Problemas com os servidores da bet365;

## **bet365pix app :jogo que paga bem na betano**

### **Turquia derrota a la República Checa y se enfrentará a Austria en los octavos de final**

Turquía se las arregló para 2 derrotar a la República Checa en un emocionante partido y se enfrentará a Austria en los octavos de final. Sin 2 embargo, Turquía deberá mejorar su juego si quiere seguir avanzando en el torneo.

### **Resumen del partido:**

La República Checa comenzó el partido 2 con fuerza, pero Antonin Barak recibió dos tarjetas amarillas y fue expulsado, lo que cambió el rumbo del partido. Turquía 2 aprovechó la situación y Hakan Calhanoglu anotó un gol espectacular para tomar la delantera. Sin embargo, Turquía permitió que la 2 República Checa se acercara y Tomas Soucek anotó un gol para empatar el partido. Finalmente, Cenk Tosun anotó el gol 2 de la victoria para Turquía.

#### **Estadísticas clave:**

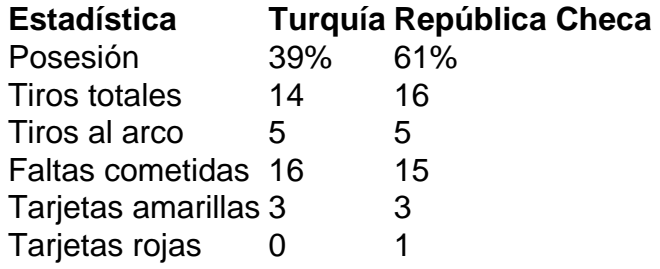

### **Jugador del partido:**

Hakan Calhanoglu fue el jugador del 2 partido. Anotó un gol espectacular y fue una amenaza constante para la defensa de la República Checa.

Author: ecobioconsultoria.com.br Subject: bet365pix app Keywords: bet365pix app Update: 2024/8/8 12:11:41